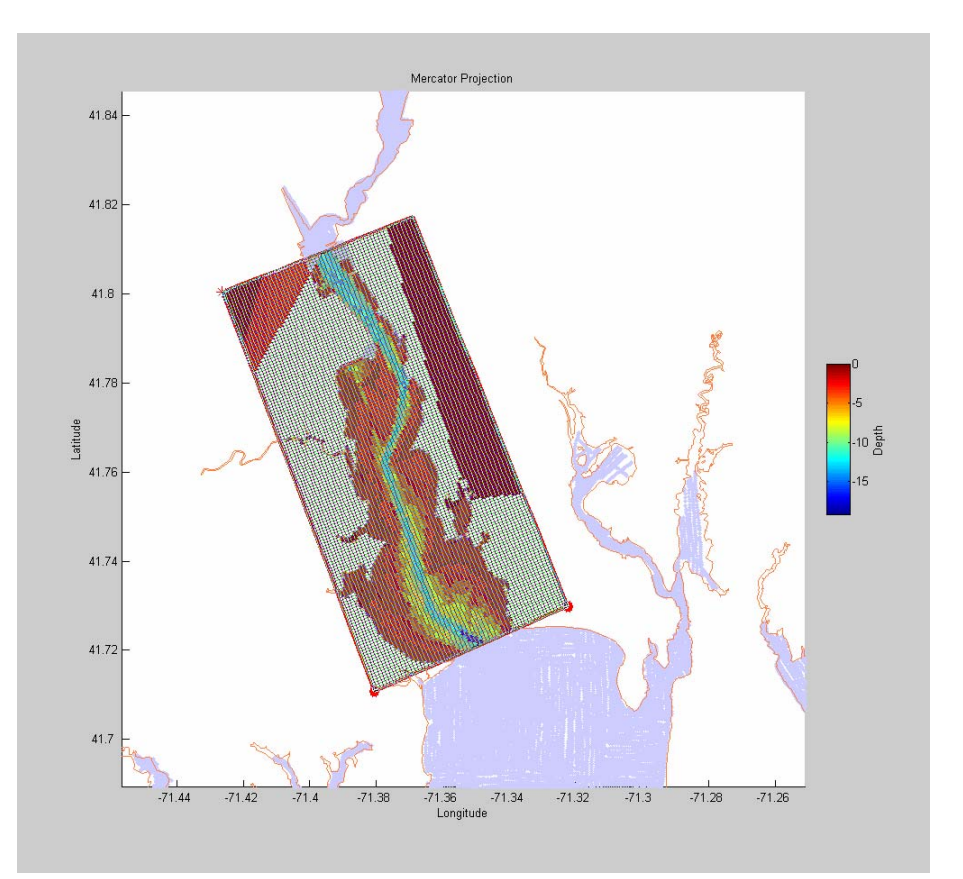

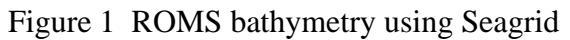

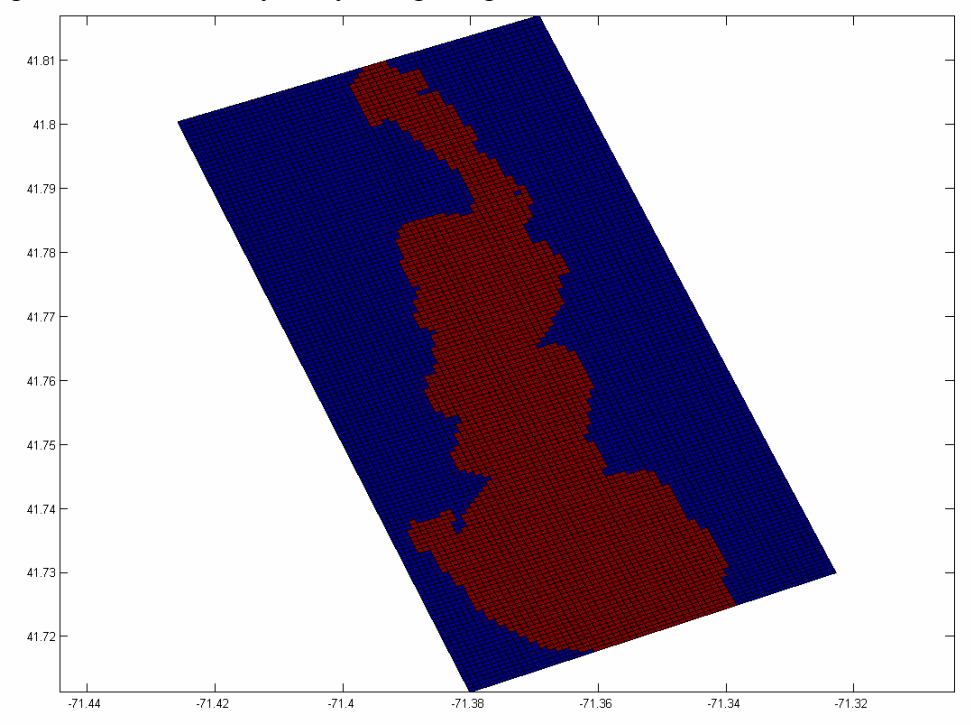

Figure 2 ROMS flags obtained by plotting pcolor(lon\_rho,lat\_rho,mask\_rho)

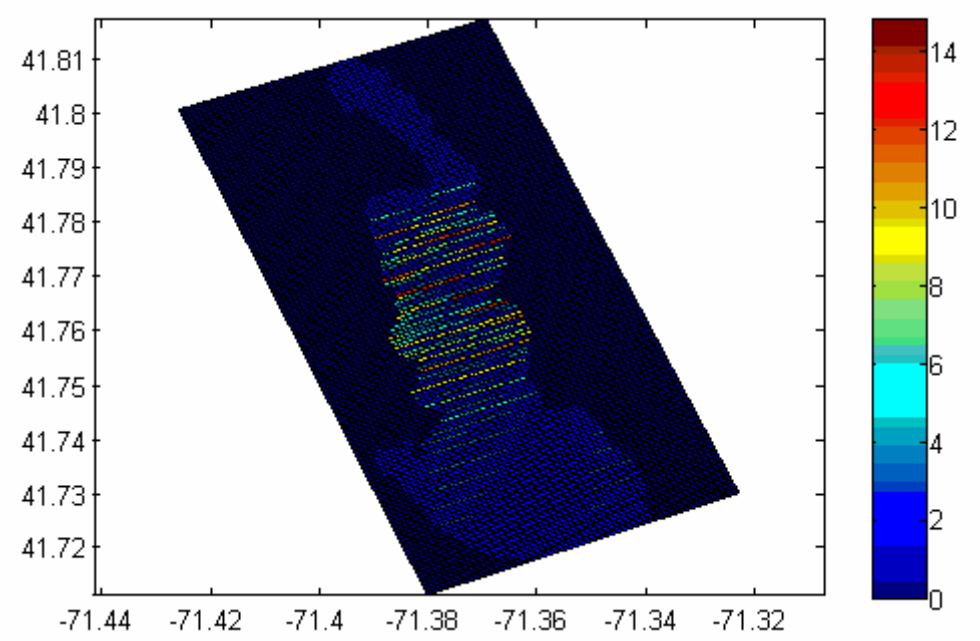

Figure 3 ROMS flags obtained by plotting pcolor(lon\_rho,lat\_rho,h.\*mask\_rho). Even land cells have depths

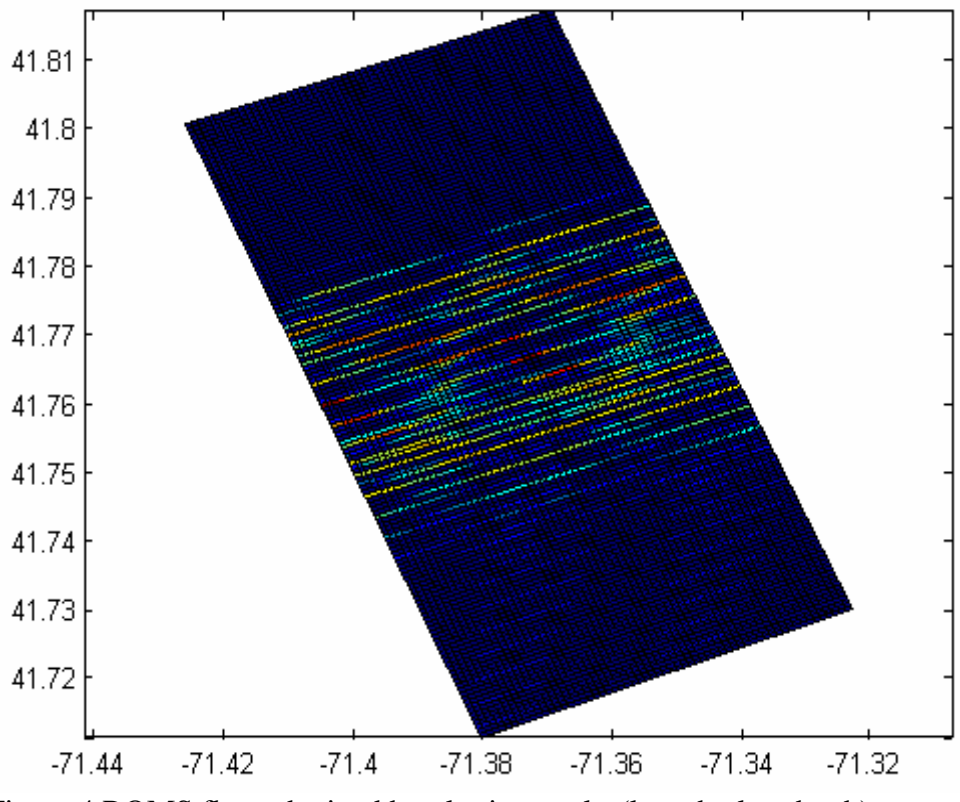

Figure 4 ROMS flags obtained by plotting pcolor(lon\_rho,lat\_rho,,h)

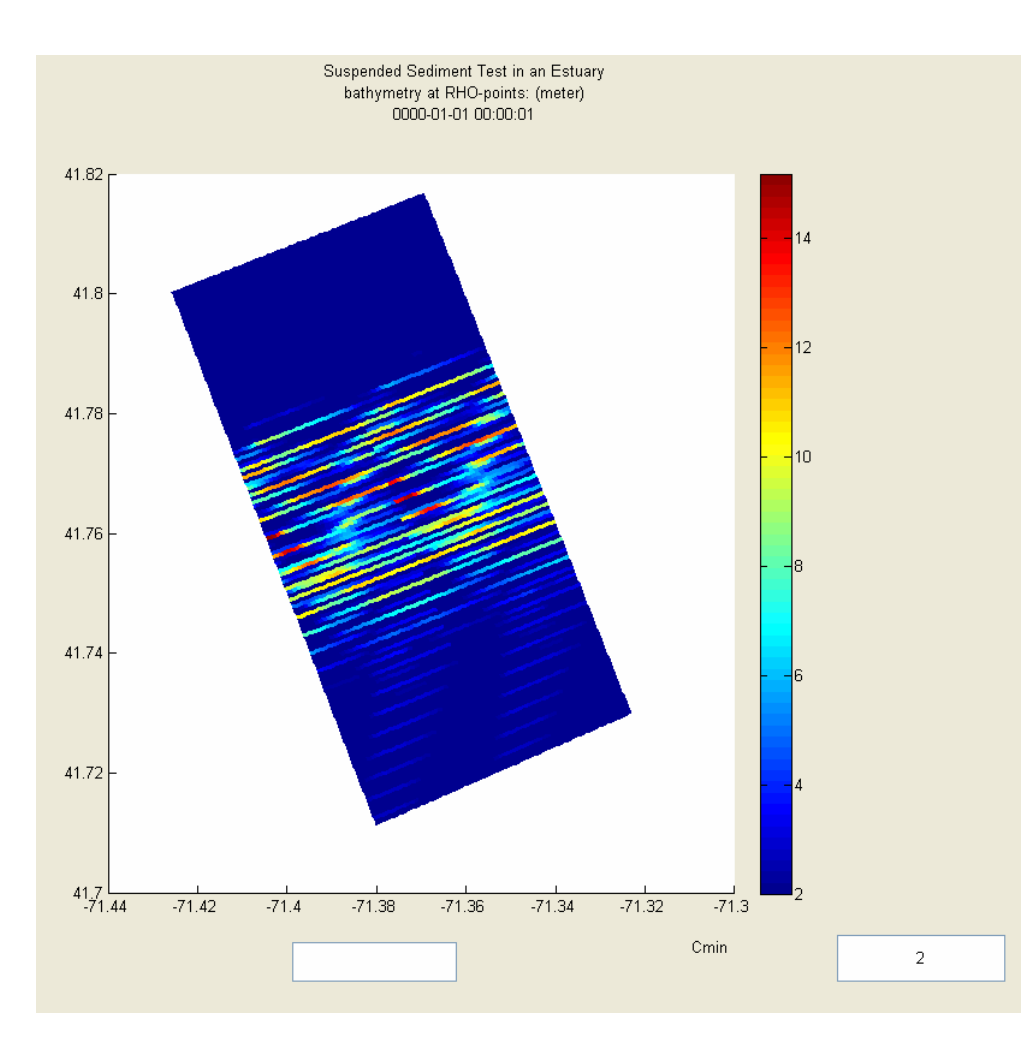

Figure 5 Model output of bathymetry from rslice.